### Adobe Photoshop CS3 Foundation - 2 Day

#### **Duration:** 2 day

This course introduces digital imaging concepts and techniques using Adobe Photoshop CS3, and is aimed at anyone wishing to acquire a thorough understanding of the most important features of this powerful program. By the end of this course, you will be able to use Photoshop with confidence and produce high quality and great looking images.

**Requirements:** It is assumed you have a working knowledge of Microsoft Windows.

#### **Outline**

#### **Basic concepts**

- • Understanding pixels, resolution and colour depth
- Image acquisition scanner, digital cameras, stock photos and other sources
- Adobe Bridge managing and finding files
- Setting preferences and optimising performance
- The Photoshop Workspace navigation, tools, palettes etc.

#### **Basic techniques**

- Cropping, resizing and saving images
- Understanding and using colour modes RGB, CMYK and Greyscale
- Painting and brushes tools and techniques
- Defining and selecting colours, patterns and gradients
- Multiple undo and version control using the History palette
- Managing presets.

#### **Retouching techniques**

- The clone stamp
- The healing brushes and patch tool
- Changing exposure, focus and colour.
- Red-eye correction.

INVESTOR IN PEOPLE

#### **Compositing techniques**

- Creating masks and cutouts
- Working with Layers moving content to new layers, transparency, linking layers.
- Transformations scaling and rotating
- • Working with shape layers
- Using fill layers

#### **Image correction**

- A range of techniques for correcting and adjusting contrast and colour
- Non-destructive correction with adjustment layers

#### **Working with type**

- Using type layers
- Formatting text
- Type warp
- Applying filters to text.

#### **Effects**

- Layer styles shadows, glows, bevels etc
- Using filters corrective and creative filtering techniques, the filter gallery.

#### **Production**

- Importing and exporting images the mainstream file formats and their uses.
- Integration with other applications such as Illustrator, Quark, InDesign and Flash.
- Printing recognising non-printable colours, converting images to CMYK.

# **RARE**

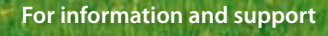

**Meridian House Winsford Ind Est Winsford Cheshire CW7 3QG**

## **0845 600 6990**

**info@rareit.com www.rareit.com**